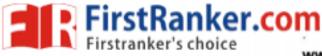

www.FirstRanker.com

www.FirstRankw.com4

## B.Sc. (Part-III) Semester-VI Examination

## 6S : COMPUTER SCIENCE

## (PL/SQL and Advanced Visual Basic)

Time : Three Hours]

[Maximum Marks : 80

Note :- (1) All questions are compulsory.

- (2) All questions from 2 to 13 carry equal marks.
- (3) Assume suitable data wherever necessary.
- (4) Support your answers with neat sketches and diagrams for due credit.
- (5) Question 1 carries 8 marks.
- 1. (a) Fill in the blanks and rewrite the following :
  - provide a way for your program to select multiple rows of data from the database and then process each row individually.
  - (ii) \_\_\_\_\_ join is used to join a table to itself.
  - (iii) \_\_\_\_\_ property of timer control sets time in milliseconds.
  - (iv) \_\_\_\_\_ method of Listbox control is used to add items in the Listbox.
  - (b) Select the correct alternative :

 (i) \_\_\_\_\_\_ cursors are declared and used by the users to process multiple rows, returned by SELECT statement :

- (a) Implicit (c) Internal (d) Explicit
- (ii) command marks and saves the current point in the processing of transaction.
  - (a) Savepoint (b) Rollback
    - (c) Select (d) None of these
- (iii) Which is not a standard dialog box ?
  - (a) Color Dialog (b) Font Dialog
  - (c) Open Dialog (d) Zoom Dialog
- (iv) The standard prefix for a dialog control is :
  - (a) dal (b) dia
  - (c) dil (d) dlg
- (c) Answer the following in one sentence :
  - (i) What is a Transaction ?
  - (ii) What is meant by Join ?
  - (iii) What is the need of dialog box ?
  - (iv) What is an Array ?

2. (a) Explain following functions with examples :

- (i) LTRIM
- (ii) RTRIM
- (iii) DECODE.

(b) Explain the outer join operation with an example.

OR

YBC-15341

## www.FirstRanker.com

(Contd.)

2

4

6

6

2

| D   | Fir   | stRanker.com                                                                         |       |
|-----|-------|--------------------------------------------------------------------------------------|-------|
|     | First | ranker's choice                                                                      |       |
| 3.  | (a)   | Explain the following SQL Tuffetions With example : www.FirstRanker.com              | om    |
|     |       | (i) FLOOR                                                                            |       |
|     |       | (ii) LPAD                                                                            |       |
|     |       | (iii) SQRT.                                                                          | 6     |
|     | (b)   | Explain the following with example :                                                 |       |
|     |       | (i) Intersection                                                                     |       |
|     |       | (ii) Union.                                                                          | 6     |
| 4.  | (a)   | Explain PL/SQL control structures with example.                                      | 6     |
|     | (b)   | Explain the following transaction processing commands with example :                 |       |
|     |       | (i) Rollback                                                                         |       |
|     |       | (ii) COMMIT                                                                          |       |
|     |       | (iii) Savepoint.                                                                     | 6     |
|     |       | OR                                                                                   |       |
| 5.  | (a)   | How to handle exception in PL/SQL ? Explain with example.                            | 6     |
|     | (b)   | What are cursors ? Explain the types of cursors with example.                        | 6     |
| 6.  | (a)   | Explain GRANT and REVOKE with example.                                               | 6     |
|     | (b)   | How to create and grant the roles ? Explain.                                         | 6     |
|     |       | OR                                                                                   |       |
| 7.  | (a)   | What are Privileges and Roles ? Explain.                                             | 6     |
|     | (b)   | Explain data locks with suitable example.                                            | 6     |
| 8.  | (a)   | Explain open dialog boxes with example.                                              | 6     |
|     | (b)   | What is an Array ? Explain initialization and declaration of array in V.B. with exam | nple. |
|     |       |                                                                                      | 6     |
|     |       | OR                                                                                   |       |
| 9.  | (a)   | Explain file save dialog box with example.                                           | 6     |
|     | (b)   | How to add and remove elements in list box control ? Explain with example.           | 6     |
| 10. | (a)   | Explain form collection using the subscripts.                                        | 6     |
|     | (b)   | How to place buttons on toolbar control ? Explain with example.                      | 6     |
|     |       | OR                                                                                   |       |
| 11. | (a)   | What is the use of COUNT property ? Explain with example.                            | 6     |
|     | (b)   | Explain placing text on forms with example.                                          | 6     |
| 12. | (a)   | Explain the following :                                                              |       |
|     |       | (i) PUT statement                                                                    |       |
|     |       | (ii) GET statement.                                                                  | 6     |
|     | (b)   | How to lock a file ? Explain.                                                        | 6     |
|     |       | OR                                                                                   |       |
| 13. | (a)   | Explain :                                                                            |       |
|     |       | (i) Write # statement                                                                |       |
|     |       | (ii) Input # statement.                                                              | 6     |
|     | (b)   | Write a program in V.B. for reading and writing from sequential file.                | 6     |